## Package 'ggragged'

April 20, 2023

<span id="page-0-0"></span>Title Ragged Grids for 'ggplot2'

Version 0.1.0

Description Extend 'ggplot2' facets to panel layouts arranged in a grid with ragged edges. facet\_ragged\_rows() groups panels in rows of (potentially) varying lengths, facet\_ragged\_cols() does the same for columns. These can be useful, for example, to represent nested or partially crossed relationships between faceting variables.

License MIT + file LICENSE

URL <https://github.com/mikmart/ggragged>,

<https://mikmart.github.io/ggragged/>

BugReports <https://github.com/mikmart/ggragged/issues>

Depends ggplot2

Imports gtable, rlang, vctrs

**Suggests** covr, ragg, test that  $(>= 3.0.0)$ , vdiffr

Config/testthat/edition 3

Encoding UTF-8

RoxygenNote 7.2.3

Collate 'facet\_ragged.R' 'facet\_ragged\_rows.R' 'facet\_ragged\_cols.R' 'ggragged-package.R' 'grid.R' 'gtable.R' 'layout.R' 'utils.R'

NeedsCompilation no

Author Mikko Marttila [aut, cre, cph]

Maintainer Mikko Marttila <mikkmart@protonmail.com>

Repository CRAN

Date/Publication 2023-04-20 16:42:32 UTC

### R topics documented:

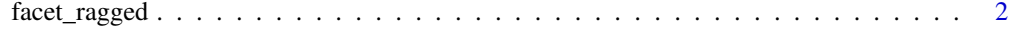

**Index** [4](#page-3-0)

#### Description

These facets create layouts in-between [ggplot2::facet\\_wrap\(\)](#page-0-0) and [ggplot2::facet\\_grid\(\)](#page-0-0). Panels are arranged into groups stacked along the defining dimension, but remain independent in the other dimension, allowing for a grid with ragged edges. This can be useful, for example, to represent nested or partially crossed relationships between faceting variables.

#### Usage

```
facet_ragged_rows(
  rows,
  cols,
  ...,
  scales = "fixed",
  switch = NULL,
  labeller = "label_value"
)
facet_ragged_cols(
  rows,
 cols,
  ...,
  scales = "fixed",
  switch = NULL,
  labeller = "label_value"
)
```
#### Arguments

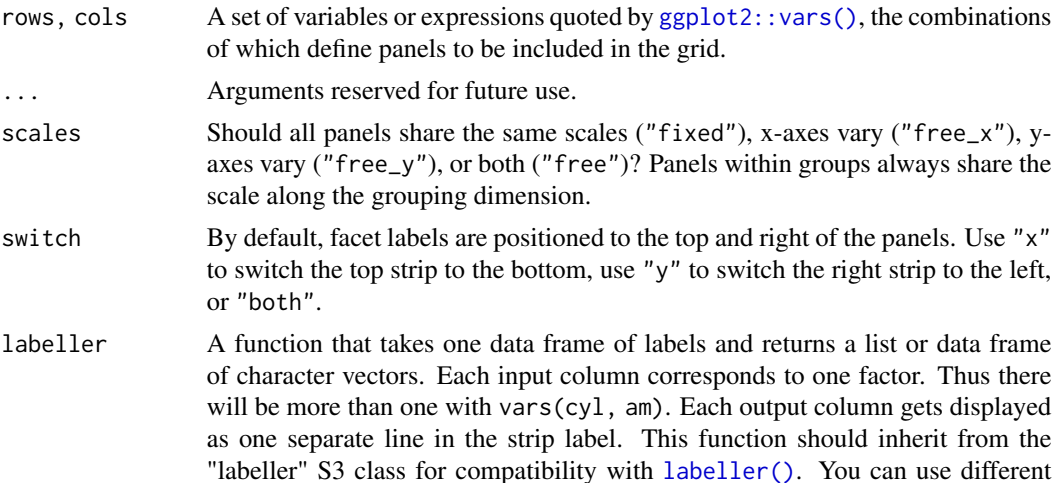

labeling functions for different kind of labels, for example use [label\\_parsed\(\)](#page-0-0) for formatting facet labels. [label\\_value\(\)](#page-0-0) is used by default, check it for more details and pointers to other options.

#### <span id="page-2-0"></span>Value

A Facet that can be added to a ggplot.

#### Examples

```
p <- ggplot(Indometh, aes(time, conc)) + geom_line()
# Panels for each subject, with cohorts on separate rows
p + facet_ragged_rows(
  vars(Content = 1 + Subject % <math>3:6</math>),vars(Subject = as.character(Subject)),
  labeller = label_both
\mathcal{L}# Independent y-axes between rows of cohorts
p + facet_ragged_rows(
 vars(Content = 1 + Subject % <math>3:6</math>),vars(Subject = as.character(Subject)),
 labeller = label_both,
  scales = "free_y")
# Panels for each subject, with cohorts in separate columns
p + facet_ragged_cols(
  vars(Subject = as.character(Subject)),
  vars(Cohort = 1 + Subject %in% 3:6),
  labeller = label_both
)
# Independent y-axes for all subjects
p + facet_ragged_cols(
  vars(Subject = as.character(Subject)),
  vars(Cohort = 1 + Subject %in% 3:6),
  labeller = label_both,
  scales = "free_y")
```
# <span id="page-3-0"></span>Index

facet\_ragged, [2](#page-1-0) facet\_ragged\_cols *(*facet\_ragged*)*, [2](#page-1-0) facet\_ragged\_rows *(*facet\_ragged*)*, [2](#page-1-0)

ggplot2::facet\_grid(), *[2](#page-1-0)* ggplot2::facet\_wrap(), *[2](#page-1-0)* ggplot[2](#page-1-0)::vars(), 2

label\_parsed(), *[3](#page-2-0)* label\_value(), *[3](#page-2-0)* labeller(), *[2](#page-1-0)*